### Receive a job notification

This work instruction is for Bay Building Group Trades and will demonstrate how a job will be received in Crunchwork.

### A. Step by step – Receive a job notification

| # | Step Instruction                                                                       | Desktop Image                                                                                                    | Mobile Image                                                                                                    |
|---|----------------------------------------------------------------------------------------|----------------------------------------------------------------------------------------------------|----------------------------------------------------------------------------------------------------|
| 1 | You will receive an email request when a job is assigned to you.                       | Frame undident care of performance com- lease to those To Inglid Advisorition of the Committee of the Committee of the Commit | Fore: Incidit Section Committee Committee Comm |
| 2 | Open the email received. Click the link to take you directly to the job in Crunchwork. |                                                                                                    |                                                                                                    |

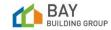

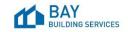

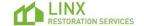

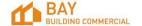

| 3 | The job page will now display, and the <i>Overview</i> tab is visible. The job address details are visible in the <i>Project Information</i> section.                                                                                                    | Deternal Job   DCT-000031-E1   650 Wickham Street, Fortitude Vi  EXT-000031-E1   Account () | The second second secon |
|---|----------------------------------------------------------------------------------------------------|---------------------------------------------------------------------------------------------|----------------------------------------------------------------------------------------------------|
| 4 | The Acceptance status is 'Awaiting' and the job status is 'Offer Pending'. These are visible at the top left-hand side of the page.                                                                                                    | ACCEPTANCE Awaiting Offer Pending                                                           | ACCEPTANCE STATUS  Awaiting  JOB STATUS  Offer Pending                                                                                                    |
| 5 | To view the scope of works from the Job. Navigate to Attachment tab (next tab over from the overview tab). A copy of the PO PDF is available to view.  Hover over the attachment, clicking on the view / pencil icon to view attachment. Click X Cancel to exit. | OVERVIEW ATTACHMENTS                                                                        | OVERVIEW ATTACHMENTS                                                                                                    |
| 6 | Next step - Please refer to the Work Instruction - <u>CW</u> <u>BBS Work Instruction - Accept or decline a job</u> (Trade)                                                                                                    |                                                                                             |                                                                                                    |

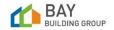

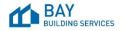

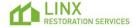

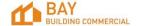

### B. Step by step – Access new offers from your dashboard

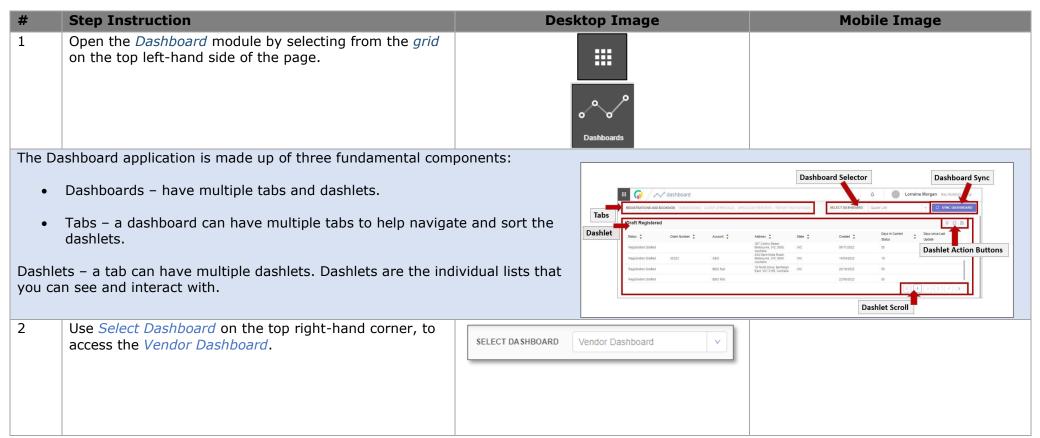

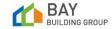

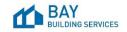

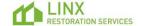

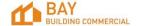

The *New Actions* Tab will display all new allocations. Select each item to access the new allocation

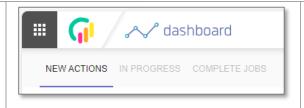

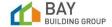

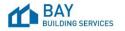

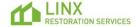

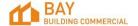